# ISLEVER

9L0-415

OS X Support Essentials 10.9

**DEMO** 

https://www.islever.com/9I0-415.html

https://www.islever.com/apple.html

For the most up-to-date exam questions and materials, we recommend visiting our website, where you can access the latest content and resources.

# Topic 1, Volume A

#### **QUESTION NO: 1**

Your Mac is started up from its OS X Recovery partition. You need to repair the hard disk. Which procedure will let you perform the repair?

- **A.** Select Disk Utility in the OS X Utilities window, click Continue, select the hard disk, and click Repair Disk.
- **B.** In the OS X Utilities window, click Select Volume, click Continue, select the hard disk, and click Verify & Repair.
- **C.** Quit the Recovery app, then open Disk Utility from the /Applications/Utilities/ folder on the OS X Recovery partition, select the hard disk, and click Repair Disk.
- **D.** Quit the Recovery app, then open Disk Utility from the /Applications/Utilities/ folder on the Macintosh HD partition, select the hard disk, and click Repair Disk.

Answer: A Explanation:

### **QUESTION NO: 2**

Which dynamic service discovery protocol does OS X use to discover devices on a network?

- A. SLP
- B. AppleTalk
- C. Bonjour
- D. DynDNS

Answer: C Explanation:

#### **QUESTION NO: 3**

Review the screenshot, and then answer the question below.

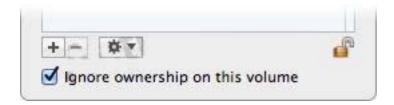

You connect an HFS+-formatted FireWire hard disk to a Mac, and configure it as shown in the screenshot. What will happen the next time a standard user attempts to mount the hard disk?

- A. The disk will mount, and the user will be able to read, modify, and delete any file on the disk.
- **B.** The user will be required to enter an administrator password to mount the disk; once the disk is mounted, the user will be able to read any file on the disk, but will be required to re-enter an administrator password to modify or delete files.
- **C.** The disk will mount, and the user will be able to read any file on the disk; the user will be required to enter an administrator password to modify or delete files on the disk.
- **D.** The user will be required to enter an administrator password to mount the disk; once the disk is mounted, the user will be able to read, modify, and delete any file on the disk.

| A | ns | W  | er | :  | Α  |   |   |
|---|----|----|----|----|----|---|---|
| E | хp | la | na | at | io | n | : |

#### **QUESTION NO: 4**

In OS X Mountain Lion, where do most applications that are NOT sandboxed store their userspecific preferences?

- A. In a preferences database file in /Library/
- **B.** In .DS\_Store files, at the root level of ~/
- **C.** In a preferences database file in ~/Library/
- **D.** In application-specific preferences files in ~/Library/Preferences/

Answer: D Explanation:

# **QUESTION NO: 5**

| Migration  | Assistant is | open on | a Mac with | OS X | Mountain | Lion install | ed. It CA | TONN | migrate | user |
|------------|--------------|---------|------------|------|----------|--------------|-----------|------|---------|------|
| files from |              |         |            |      |          |              |           |      |         |      |

- A. a Time Machine backup on a connected USB hard disk
- B. an archive stored on iCloud
- C. another volume on the same computer
- **D.** a Windows XP computer with Service Pack 3 or later installed

Answer: B Explanation:

## **QUESTION NO: 6**

On an OS X computer running Mountain Lion, changes made in the Software Update pane of System Preferences apply to ALL users of the system.

A. True

B. False

Answer: A Explanation:

## **QUESTION NO: 7**

Review the screenshot of the My Account pane of Users & Groups preferences, and then answer the question below.

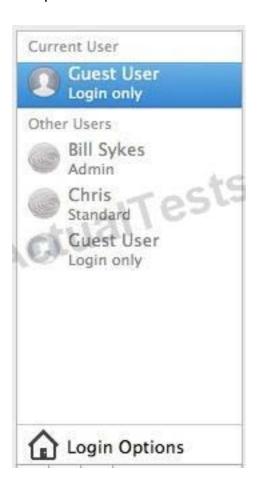

An OS X Mountain Lion computer has three local users configured as shown above. Bill Sykes has lost the password to his account. Which procedure will let you reset his password?